# **ASTRC** INFO

**Astronomische Informationen für Mitglieder und Freunde des Astronomischen Arbeitskreises Salzkammergut Informationstelefon: 07662 / 8297**

> **Folge Nr. 208 Juni 2011**

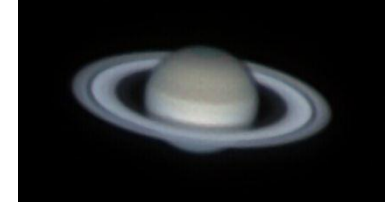

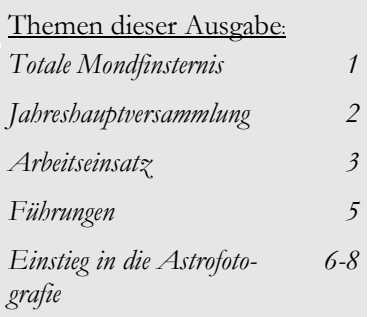

# **Totale Mondfinsternis am Mittwoch, dem 15. Juni 2011**

**besuchen Sie uns im Internet [http://www.astronomie.at](http://www.astronomie.at/)**

Zur Beobachtung der totalen Mondfinsternis laden wir sehr herzlich ab 21.00 Uhr zur Führung auf der Sternwarte Gahberg ein.

Bei einer Mondfinsternis wandert der Mond in den Schatten der Erde und erhält kein direktes Sonnenlicht mehr. Er verschwindet jedoch nicht völlig, sondern er wird von Sonnenlicht, das in der Atmosphäre der Erde abgelenkt wird, schwach beleuchtet. Der Mond nimmt dann eine gelbliche, rötliche, bräunliche oder graue Färbung an. Nicht nur die Färbung, auch die Helligkeit des verfinsterten Mondes kann von Finsternis zu Finsternis stark unterschiedlich sein.

Die Besonderheit dieser Mondfinsternis ist, dass die Finsternis mit dem Mondaufgang zusammenfällt. Das sollte besonders schön zu beobachten

#### sein.

Die hier veröffentlichten Zeiten gelten für den Gahberg und für den mathematischen Horizont. Je nach Lage des Beobachtungsortes bzw. den Gegebenheiten am Horizont wird es zu Abweichungen von diesen Uhrzeiten kommen. Alle Zeiten gelten für Sommerzeit.

Der Eintritt des Mondes in den Kernschatten der Erde erfolgt bereits um 20.22 Uhr, der Mond befindet sich

zu dieser Zeit noch unter dem Horizont. Der Mondaufgang erfolgt im Südosten um ca. 21.00 Uhr, die Sonne geht kurz danach um 21.06 Uhr unter. Der Mond geht bereits teilverfinstert auf. Für Fotografen sollten sich dabei besonders schöne Fotomotive ergeben.

*Foto: Erwin Filimon, Mondfinsternis 1997*

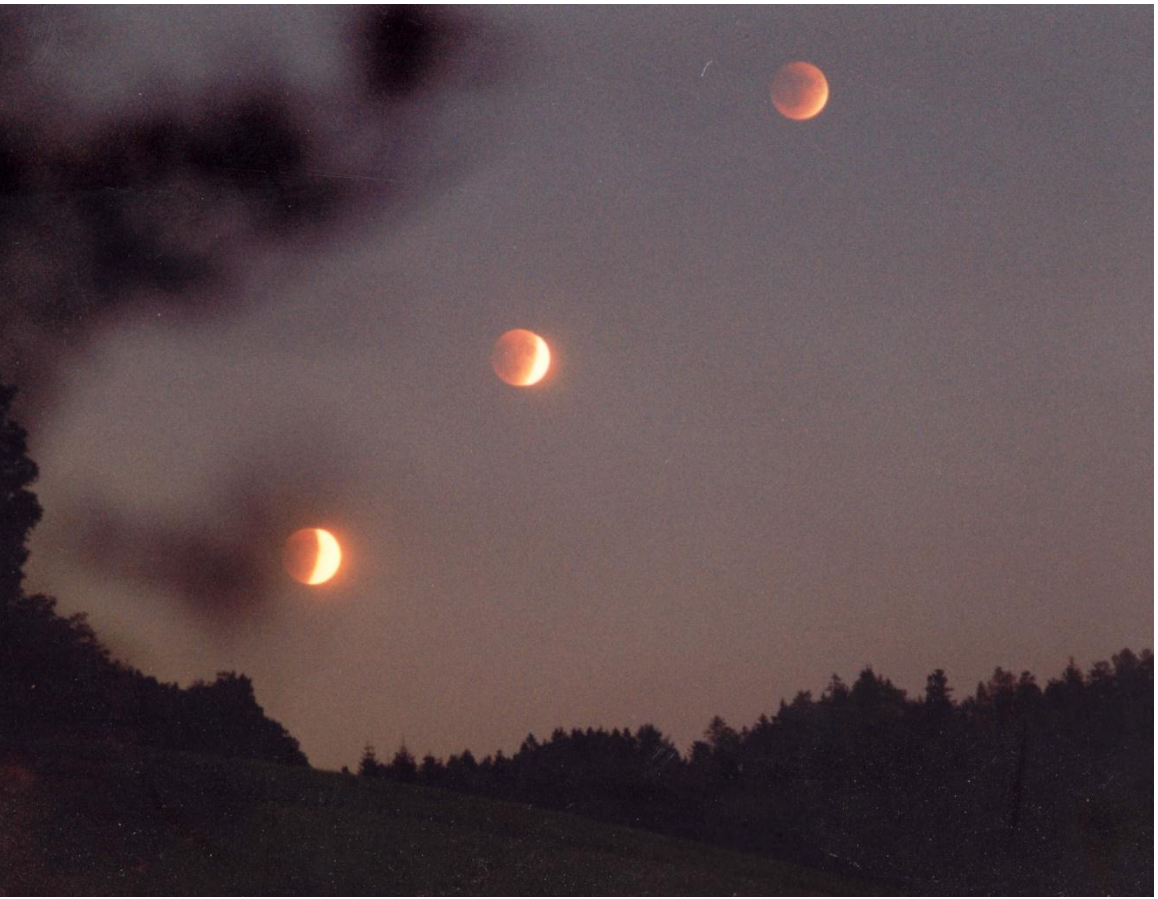

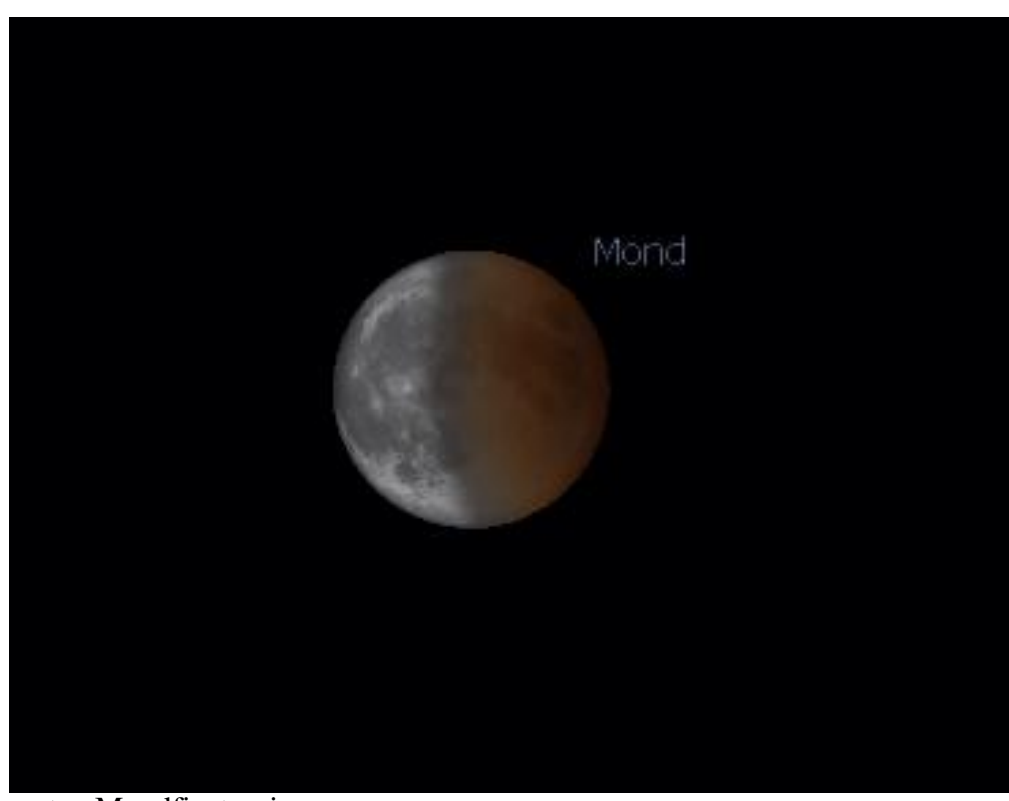

Die Totalität beginnt um 21.22 Uhr, der Mond steht dabei noch nicht sehr hoch über dem Horizont. Es ist noch relativ hell. Um 22.12 Uhr ist die Mitte der Totalität erreicht. Es ist nun schon merklich dunkler und der verfinsterte Mond hebt sich nun besser vom Himmelshintergrund ab.

Um 23.02 Uhr endet die Totalität, der Mond wandert schön langsam wieder aus dem Kernschatten der Erde heraus. Um 0.02 Uhr ist der Mond schließlich zur Gänze aus dem Kernschatten der Erde ausgetreten.

Wir wünschen uns gutes Wetter bei dieser interes-

santen Mondfinsternis.

Die nächste totale Mondfinsternis ist am 10. Dezember 2011, diese wird leider nur in der Endphase zu beobachten sein.

Tipps zum Beobachten: Einen Standort mit tiefem Horizont im Südosten aussuchen. Feldstecher zur Beobachtung mitnehmen. Auch mit Digitalkamera und Stativ kann man versuchen diese Finsternis zur Fotografieren – oder sich einfach am Anblick dieses Naturschauspieles erfreuen.

## **Einladung zur Jahreshauptversammlung des Astronomischen Arbeitskreises Salzkammergut**

Die Jahreshauptversammlung findet am **Freitag, dem 17. Juni 2011** um 19.00 Uhr, im Gasthof Frickh in Schörfling am Attersee statt.

Sind um 19.00 Uhr nicht 1/3 der Mitglieder anwesend, wird um 19.30 Uhr die außerordentliche Jahreshauptversammlung stattfinden.

- 1. Kenntnisnahme der Funktionärsberichte, insbesondere des Obmannes über das abgelaufene Vereinsjahr, des Kassenführers über die Vereinsgebarung und der Revisoren über die vollzogene Gebarungsprüfung
- 2. Entlastung der bisherigen Funktionäre
- 3. Neuwahlvorschläge einzelner Mitglieder oder des Vorstandes sind zur Kenntnis zu nehmen und zu erörtern
- 4. Wahl der neuen Vereinsleitung
- 5. Festsetzung des Mitgliedsbeitrages und allfälliger Umlagen
- 6. Beschlussfassung über Anträge der neugewählten Funktionäre
- 7. und über allfällige Anträge von Mitgliedern

Neuwahlvorschläge für den Vereinsvorstand müssen, wie in unserer Satzung vorgeschrieben, schriftlich bis spätestens 9. Juni 2011 beim Obmann Erwin Filimon einlangen. (filimon@astronomie.at, bzw. Postadresse: Sachsenstraße 2, 4863 Seewalchen)

## **Am 2. April gab es einen großen Arbeitseinsatz auf der Sternwarte Gahberg**

Herzlichen Dank an das Arbeitsteam: (Günter Kerschhuber, Hermann Linner, Hans Hinterkörner, Manfred Penn, Hannes Schachtner, Klaus Eder, Markus Blauensteiner, Sam Reisenberger, Jürgen Lehr-baumer, Peter Grosspointner, Bobby Korpar, Hans Spiessberger, Erwin Filimon)

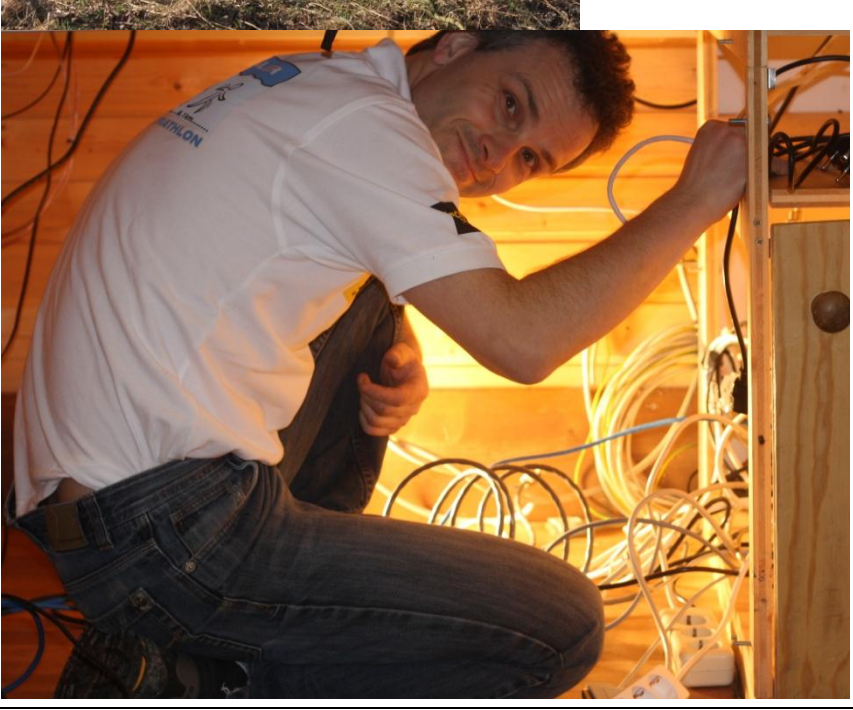

## **Es wurde viel erledigt:**

Die Bäume haben die Sicht auf der Sternwarte zuletzt erheblich eingeschränkt. Die größeren Bäume wurden daher gefällt. Niedere Sträucher werden künftig den Sichtschutz bilden.

Der rechte Teil des Parkplatzes wurde hergerichtet. Die neue Teleskopablage wurde im alten Aufenthaltsraum aufgestellt, die Kinosessel kamen ins Kinderweltmuseum ins Kinderplanetarium. Wasser wurde in den Wasserbehälter aufgefüllt – mit 700 Liter sollten wir nun einige Zeit auskommen.

Zur AD-6 Montierung und zur Meade-Säule wurden Netzwerkkabel verlegt und die Erdung der Sternwarte wurde angeschlossen.

Astro Info # 208 Seite 3

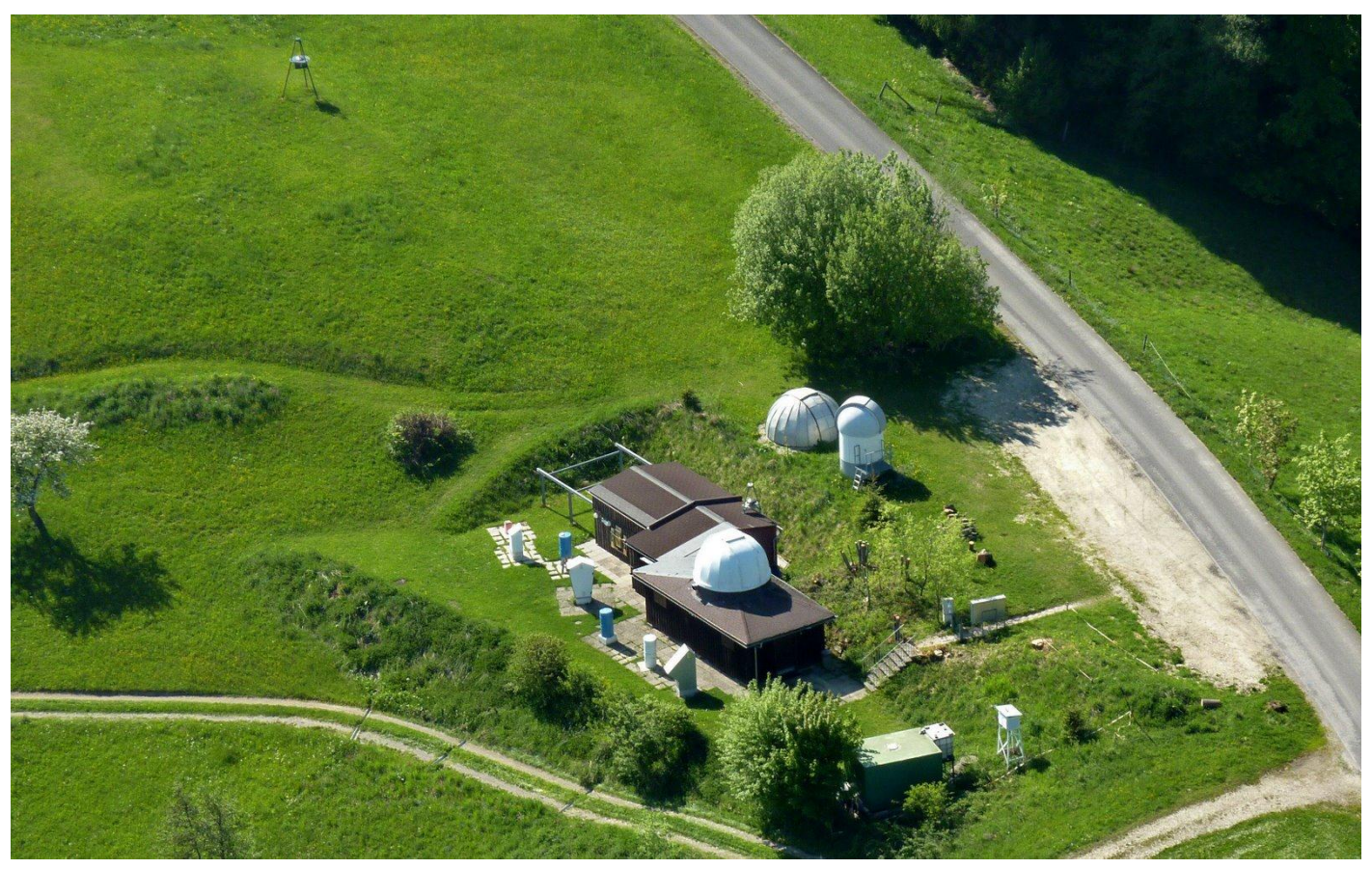

*aktuelle Aufnahme der Sternwarte Gahberg nach dem Arbeitseinsatz*

## **Internationaler Preis für den Kinderplanetenweg Lichtenberg**

Das Projekt des Kinderplanetenweges Lichtenberg, betreut von unseren Mitgliedern Dr. Alois und Ida Regl hat bei einer europaweiten Veranstaltung in Kopenhagen ("Science on Stage", [www.science-on.stage.eu\)](http://www.science-on.stage.eu/) den 2. Platz erreicht. (es gab einen ersten und vier zweite Plätze) Dabei werden Projekte aus allen europäischen Ländern vorgestellt, die in irgendeiner Form die Naturwissenschaften für Schüler, Studenten und Erwachsene begreifbar machen und das Interesse daran wecken. Aus den Projekten werden durch eine international besetzte Jury ein paar besonders gute herausgesucht und prämiiert.

Heuer waren dort etwa 250 Projekte vertreten. Wenn man die nationalen Vorausscheidungen mitrechnet, wa-

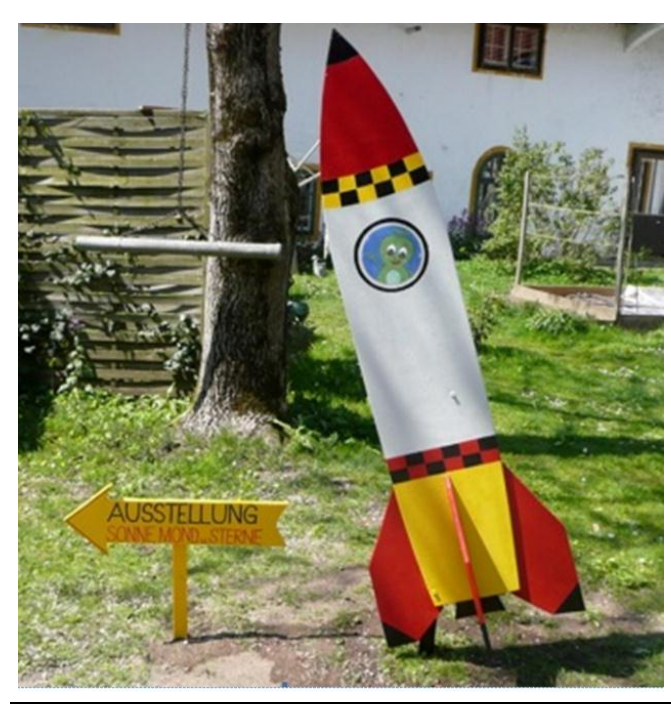

ren es wohl wieder an die 2.000 Projekte, die sich beworben haben. Präsentiert wurde dort Ida Regls Lichtenberger Planetenweg, mit dem ganzen Rundherum, wie er entstanden ist, etc. [\(www.cosmi.at\)](http://www.cosmi.at/).

Wir gratulieren zu diesem Erfolg – Die Vereinsleitung des Astronomischen Arbeitskreises Salzkammergut

## **Die Astronomieausstellung in der Kinderwelt Walchen wird ausgebaut**

Einen ersten Arbeitseinsatz gab es bereits im April. Das Kinderplanetarium wurde mit 5 Kinositzen ausgestattet. Insbesondere die neue Hinweisrakete von Hans und Anneliese Hinterkörner wird die Aufmerksamkeit noch mehr auf die Astronomieausstellung ziehen.

Das Kinderweltmuseum hat eine neue Leitung bekommen und öffnet heuer wegen Umbauarbeiten offiziell erst im Juli für Tagesbesucher.

## **Führungen auf der Sternwarte Gahberg Eintritt zu allen Führungen: Erwachsene: 4 € Kinder: 1 €**

(ausgenommen Mitglieder des Astronomischen Arbeitskreises Salzkammergut)

**Die Führungen können bei ungünstiger oder unsicherer Wetterlage entfallen (gleiches gilt für eine angesetzte Sternwartennacht). Eventuelle Absagen werden ca. 2 bis 3 Stunden vor Beginn am Servicetelefon 07662-8297 und auf der Homepage [www.astronomie.at](http://www.astronomie.at/) bekannt gegeben.** 

**Im Juli und August kann es** 

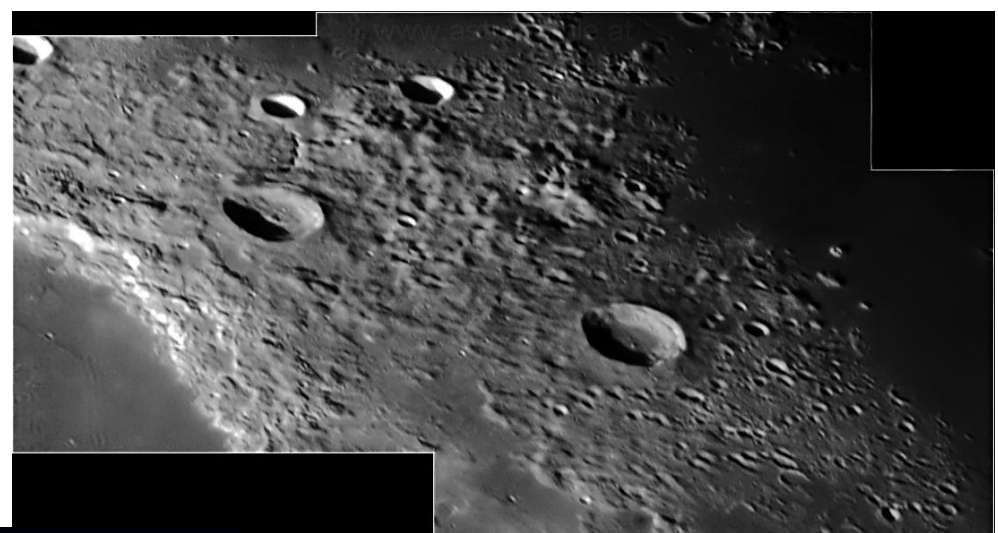

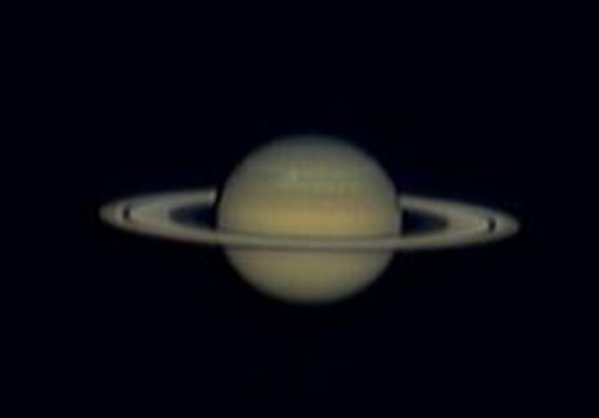

**auch bei ungünstiger Witterung zu einem Ersatzprogramm (Schlechtwetterführung) in der Sternwarte kommen. Nähere Informationen darüber ebenfalls am Servicetelefon.** 

**Sternwartennacht –Für unsere Besucher gibt es Getränke, Kaffee und Kuchen**

**Der Planet Saturn ist bis Juli ein schönes Beobachtungsobjekt bei den Führungen.**

*Fotos: Eine aktuelle Saturn-Aufnahme unseres Mitgliedes Fritz Topf; Mondoberfläche: Markus Blauensteiner*

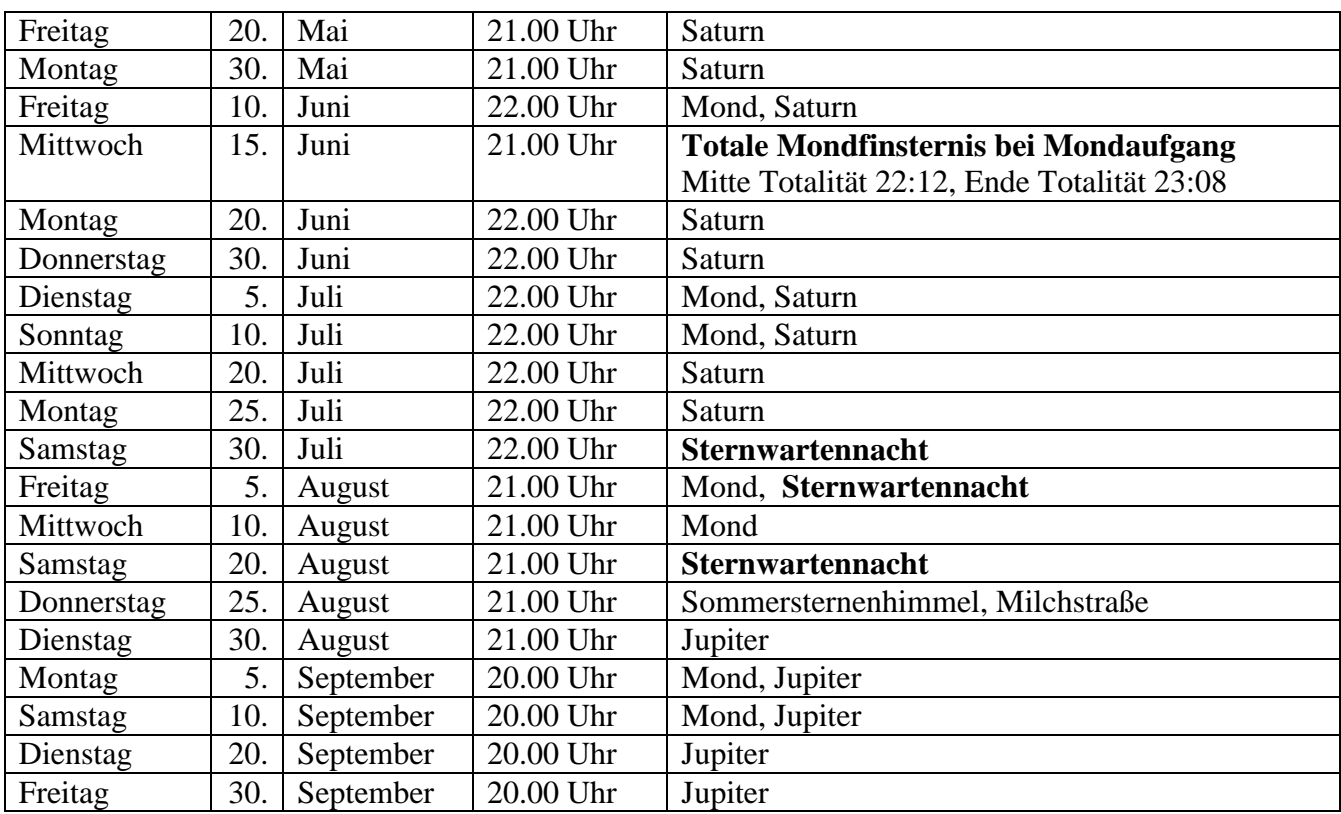

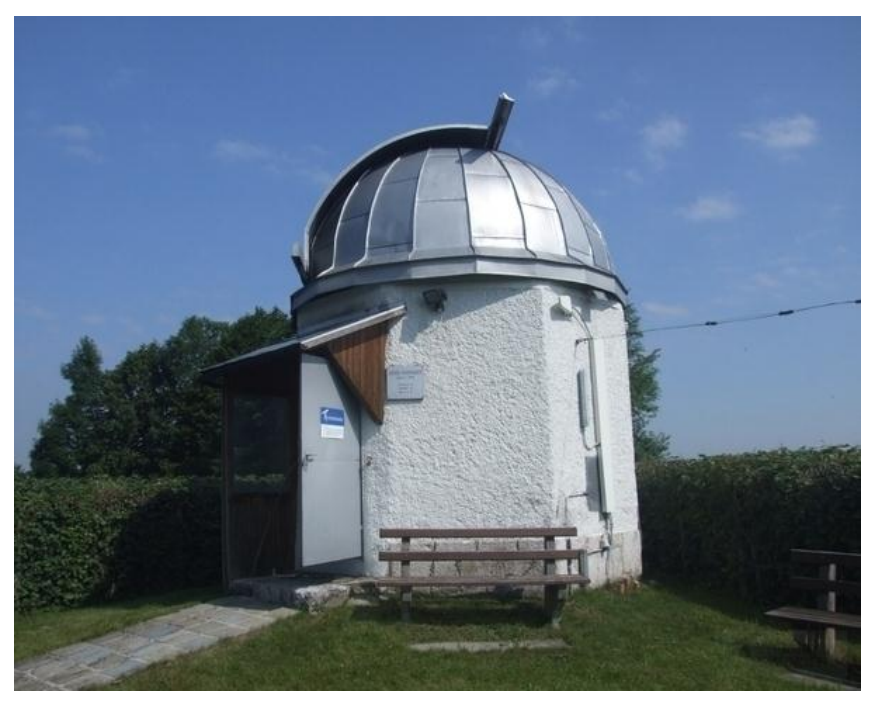

## **Kooperation mit der Sternwarte Gmunden**

Die Sternwarte Gmunden wird nun von Hagen Tolle betreut. Hagen ist auch Mitglied in unserem Arbeitskreis und möchte die Öffentlichkeitsarbeit der Sternwarte Gmunden verstärken.

Wir möchten Ihn dabei unterstützen. Peter Petz aus unserem Arbeitskreis verstärkt das Team der Sternwarte Gmunden.

Homepage der Sternwarte Gmunden: <http://www.eisner-sternwarte.at/>

Das Führungsprogramm der Sternwarte Gmunden ist hier zu finden: [http://www.eisner](http://www.eisner-sternwarte.at/sternwarte.pdf)[sternwarte.at/sternwarte.pdf](http://www.eisner-sternwarte.at/sternwarte.pdf)

## **Einstieg in die Astrofotografie**

Rolf Löhr © Dez.2010

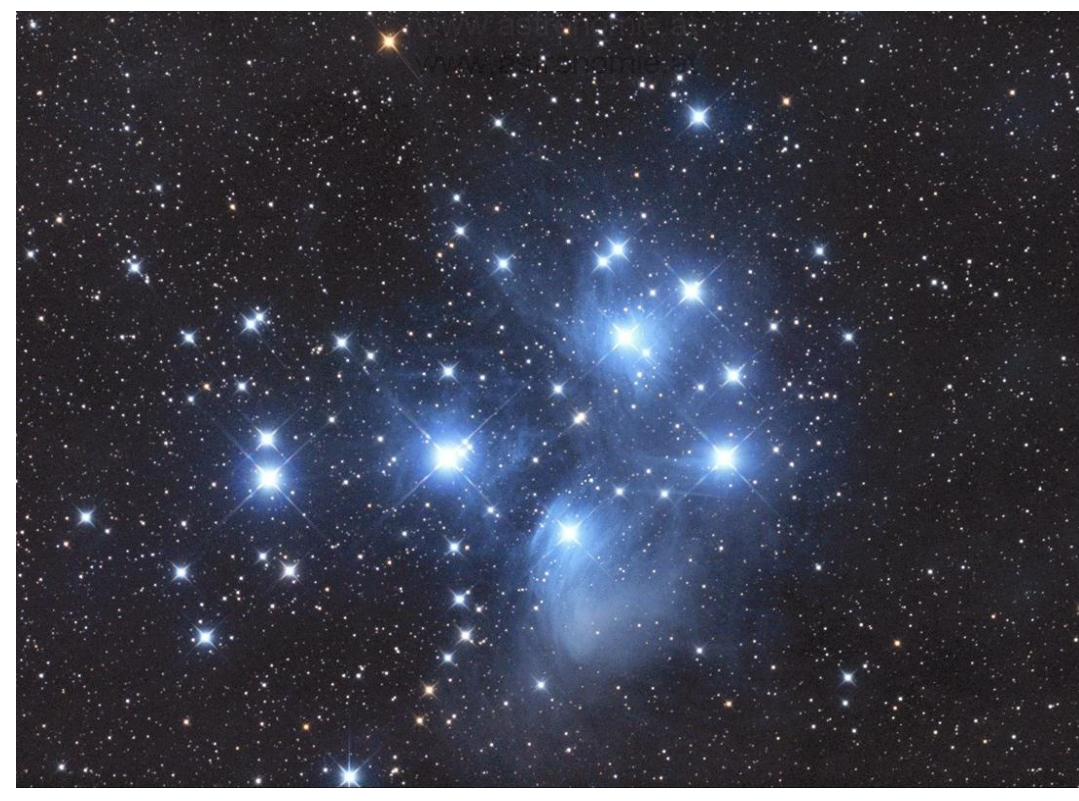

Nach meinem Einstieg in die Astronomie kam sehr bald der Wunsch auf, meine nächtlichen Entdeckungen am Himmelszelt mit meiner Frau zu teilen. Was war dazu mehr geeignet, als ein Fotoapparat oder eine Zeichnung. Da es mit meiner zeichnerischen Begabung nicht weit her war, ich mich aber schon seit langem mit der Naturfotografie beschäftigte, war also der Griff zur Kamera nahe liegend.

*Foto: Plejaden, Harald Strauss*

## **Astrofotografie ohne Teleskop**

Kann man denn überhaupt Astrofotografie ohne Teleskop betreiben? Zur damaligen Zeit besaß ich weiter nichts als ein kleines, aber gutes Jagdfernglas und ein Spektiv. Ich kann jetzt mit Fug und Recht behaupten, dass man für seine ersten Astrobilder kein großes Teleskop oder teure Ausrüstung braucht.

Heute kann jeder mit seiner Kamera und einem stabilen Stativ schöne Bilder machen. Tatsächlich ist es so, dass die Digitale Spiegelreflex-Kamera (DSLR) zusammen mit den vielen, frei erhältlichen Bildbearbeitungsprogrammen für den heimischen PC eine billige Grundausstattung bietet.

## **Sterne fotografieren**

Als ich in den 80iger Jahren meine Spiegelreflex (Asahi Pentax) auf ein Stativ schraubte und meine ersten Aufnahmen mit einer Belichtung zwischen 5 und 20 Sekunden machte, war ich sehr überrascht, dass ich auf meinen Bildern mehr Sterne sehen konnte, als mir dies mit bloßem Auge möglich war. Selbst einige deepsky Objekte, wie z.B. der Orion-Nebel ( M42 ), konnte ich wiederentdecken. Verglichen mit dem heutigen Standard waren meine Bilder zwar sehr roh, aber ich war glücklich.

Zum Anfang brauchen Sie eine Kamera und ein Stativ oder eine andere feste Aufstellung. Eine DSLR-Kamera mit einer Weitwinkel-Optik ist heute die beste Wahl. Aber auch eine digitale Nicht-Spiegelreflex mit einer Empfindlichkeitseinstellung von ISO 800 oder höher tut ihre Dienste.

In der nächsten klaren Nacht richten Sie - abseits von künstlichen Lichtquellen - Ihre Kamera auf den Himmel. Stellen Sie die Empfindlichkeit auf ISO 400 oder 800 und zoomen Sie Ihre Optik auf 50 mm oder weniger. Öffnen Sie die Blende so weit es geht, z.B. f/2.8 oder gar f/1.8, und drehen Sie die Fokussierung auf unendlich. Der große Vorteil der heutigen digitalen Kameras ist der, dass Sie das Ergebnis sofort sehen können. Damals musste ich noch bis zu einer Woche auf meine Bilder aus dem Labor warten.

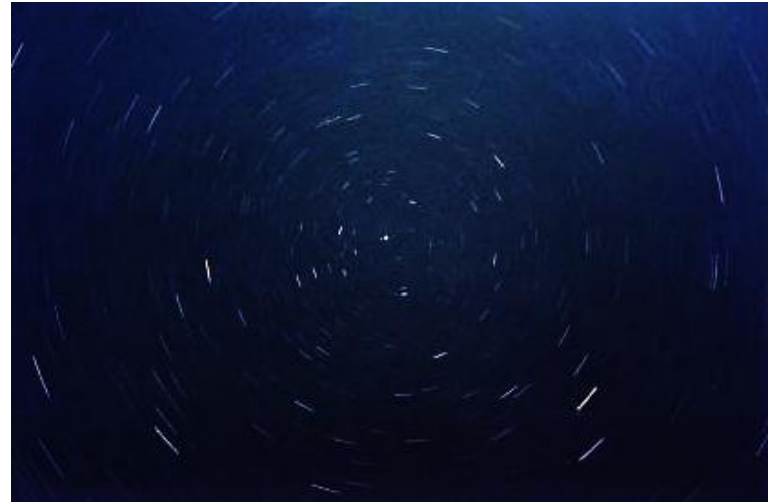

## *Foto: Polarstern, 35mm/36min Fuji1600*

Falls Sie jetzt den Wunsch haben noch mehr Sterne auf Ihren Bildern zu sehen und deshalb die Belichtungszeit auf sagen wir 30 Sekunden erhöhen, werden Sie feststellen, dass die Sternpunkte zu Strichen werden. Ähnlich verhält es sich mit Objektiven über 75 mm Brennweite. Die Linsen – und die längere Belichtungszeit – vergrößern den Effekt der Erdrotation und bilden die Sterne zu Strichspuren ab. Allerdings kann dies - gewollt eingesetzt - zu sehr ansprechenden und auch interessanten Aufnahmen führen.

Um also ein schönes Sternfeld abzulichten, benutzen Sie ein Objektiv mit nur 18 – 55 mm Brennweite, welches dazu noch "schnell" ist, also einen Blendenwert um f/2,8 oder schneller (= f/1,8) hat.

## **Keine automatische Belichtung**

Bei der Astrofotografie hilft uns die so vielfältige Automatik der DSLR so gut wie gar nicht. Das Sternenlicht ist zu schwach, als dass es vom Belichtungsmesser erfasst wird und auch der Autofokus funktioniert nicht. Schalten Sie deshalb den Autofokus ab und drehen Sie den Fokussierring auf unendlich.

Die meisten DSLR-Kameras ermöglichen Langzeit-Belichtungseinstellungen von bis zu 30 Sekunden. Wenn nicht, müssen Sie sie auf "bulb" stellen, was bedeutet, dass der Verschluss so lange offen bleibt wie Sie auf den Auslöser drücken. Ein Drahtauslöser bzw. elektronischer Auslöser ist hier sehr hilfreich. Der Gefahr des

Verwackelns bei der Auslösung begegnen wir ebenfalls durch einen solchen Auslöser und durch den Einsatz eines Stativs. Der Spiegelschlag der DSLR macht meist wegen der Dauer der Belichtung weniger Probleme.

Einige Kameras, sowohl analoge als auch digitale haben aber auch die Möglichkeit der Spiegelvorauslösung, d.h. erst schwingt der Spiegel hoch, dann erst öffnet sich der Verschluss.

Bitte testen Sie auch, ob der Bildstabilisator Ihrer Kamera abgeschaltet werden sollte, denn bei einer durch das Stativ fixierten Kamera kann dieser sich gegenteilig auswirken.

*Foto: Milchstraße, 35mm/30x 15sec – Kodak 1000*

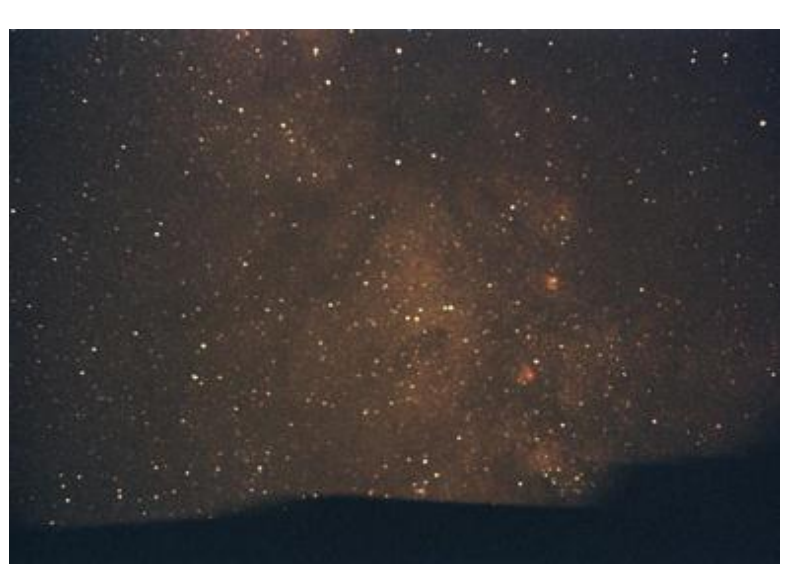

## **Bildaufbereitung**

Astro-Fotografie können wir in zwei Disziplinen unterteilen, die Arbeit mit der Kamera und die spätere Bildbearbeitung. Haben wir das Bild analog eingefangen, ist es von Vorteil, das Negativ einzuscannen, um dann, genauso wie das digitale Bild, mit Hilfe einer Bildbearbeitungs-Software Kontrast, Helligkeit, Schärfe und Farbstich zu bearbeiten. Programme wie Adobe Photoshop, Photoshop Elements oder Gimp lassen hier keine Wünsche offen. Sie sollten aber bereits bei der Bildgewinnung darauf achten, dass die Daten als TIFF oder fits Dateien vorliegen, denn das JPEG-Format komprimiert die Daten zu sehr und es werden dadurch Artefakte hervorgerufen.

Erst wenn Sie Ihre Bearbeitung endgültig abgeschlossen haben, und wirklich erst dann, können Sie das JPEG-Format zur Abspeicherung in Ihre Bildgalerie heranziehen. Ich selbst speichere mir aber auch noch die einzelnen Bearbeitungsschritte, so kann ich immer noch einmal eine Bearbeitung nachvollziehen oder korrigieren.

## **Mehrere Bilder**

Nachdem Sie nun gelernt haben mit Kamera und Software umzugehen, ist der Moment gekommen es nicht mehr nur bei einer Einzelaufnahme zu belassen, sondern – so wie fortgeschrittene Astro-Fotografen – ein

Dutzend und mehr Fotos von Ihrem Sternenfeld zu machen und diese Bilder durch ein geeignetes Software-Programm, wie z.B. Giotto (freeware) oder Deep Sky Stacker (freeware), zu kombinieren.

Auch haben Sie vielleicht in Ihren ersten Bildern hässliche weiße Pixel ( sogn. "heiße Pixel" ) festgestellt. Für deren Bearbeitung werden Dunkelbilder ( dark frames ) erstellt, um diese dann von den "light-frames" abzuziehen. Dark-frames macht man bei völlig geschlossener Optik mit der gleichen Belichtungszeit wie die einzelnen light-frames – also den Sternfeldaufnahmen – und auch bei identischer Außentemperatur. Auch deren Verarbeitung übernimmt vorgenannte Software.

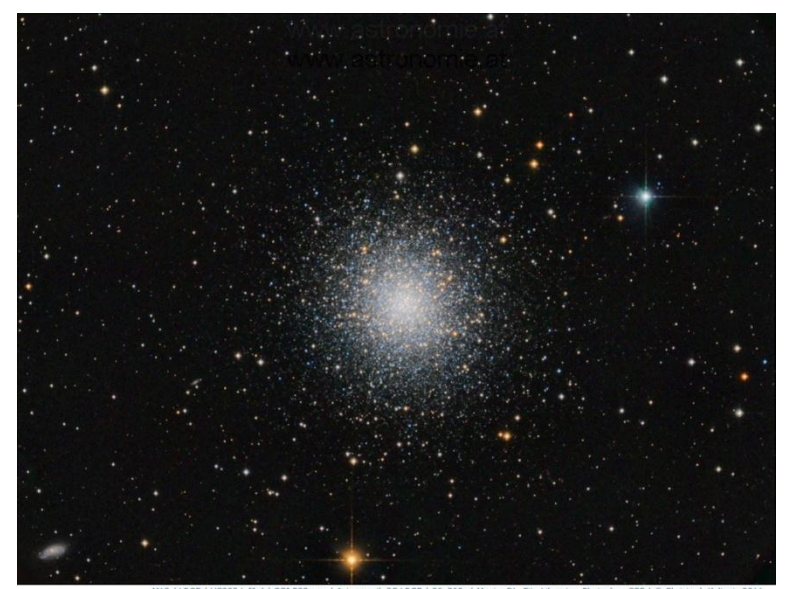

*Foto: M13, Christoph Kaltseis*

## **Tipp**

Noch eine Bemerkung zu der hot-pixel Beseitigung. Einige Kameras bieten die "Rauschreduzierung bei Langzeitbelichtung" ( long-exposure noise reduction ) an. Hierbei wird jeweils sofort nach der Bildaufnahme automatisch ein Dunkelbild von der Kamera erstellt und intern vom vorherigen Bild abgezogen. Da die Belichtungszeit dieses Rauschreduzierungs-Bildes dem vorherigen Aufnahme-Bild entspricht, benötigt man von Aufnahme zu Aufnahme die doppelte Zeit. Dafür ist mir die Zeit unter den Sternen zu wertvoll. Ich schalte also diesen Menüpunkt aus und mache meine Dunkelbilder bei Bewölkung oder zu Hause in einem abgedunkelten, kühlen Raum. Dies gibt mir gleich auch die Möglichkeit, nicht nur mit einem einzigen Dunkelbild arbeiten zu müssen, sondern mit einem "mean-combined-dark". Aber hier beginnt dann bereits, zusammen mit der Erstellung eines "flat-field", die hohe Kunst der fortgeschrittenen Astrofotografie.

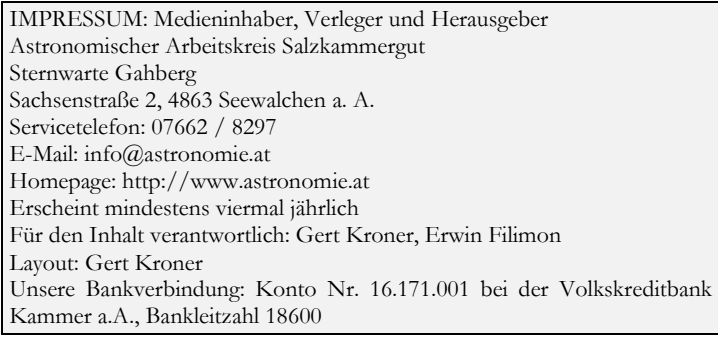